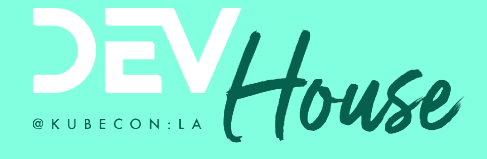

# How to use Secrets with **Canadian Section**<br>How to use Secrets with<br>GitOps and ArgoCD<br>Kostis Kapelonis

Kostis Kapelonis

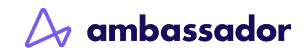

## Your host: Kostis Kapelonis

- ●Developer Advocate
- ●Company: Codefresh Cl/CD/Gitops
- ●Check codefresh.io/blog
- ●Ex-Java dev (10+ years)
- ●Ex-Release manager (5+ years)
- 

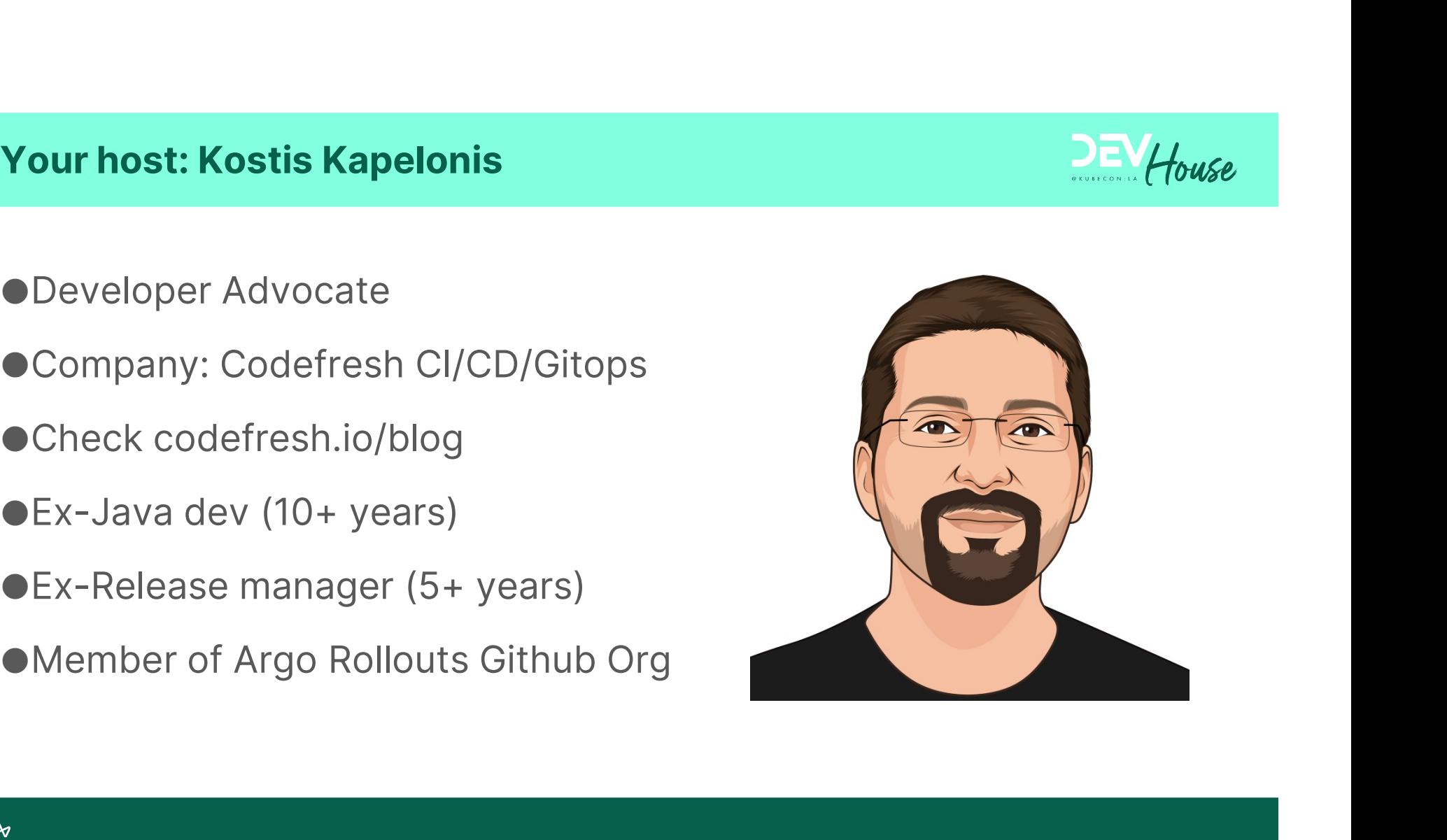

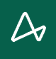

## Kubernetes secrets

## Kubernetes secrets explained

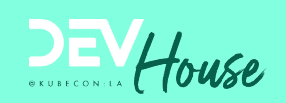

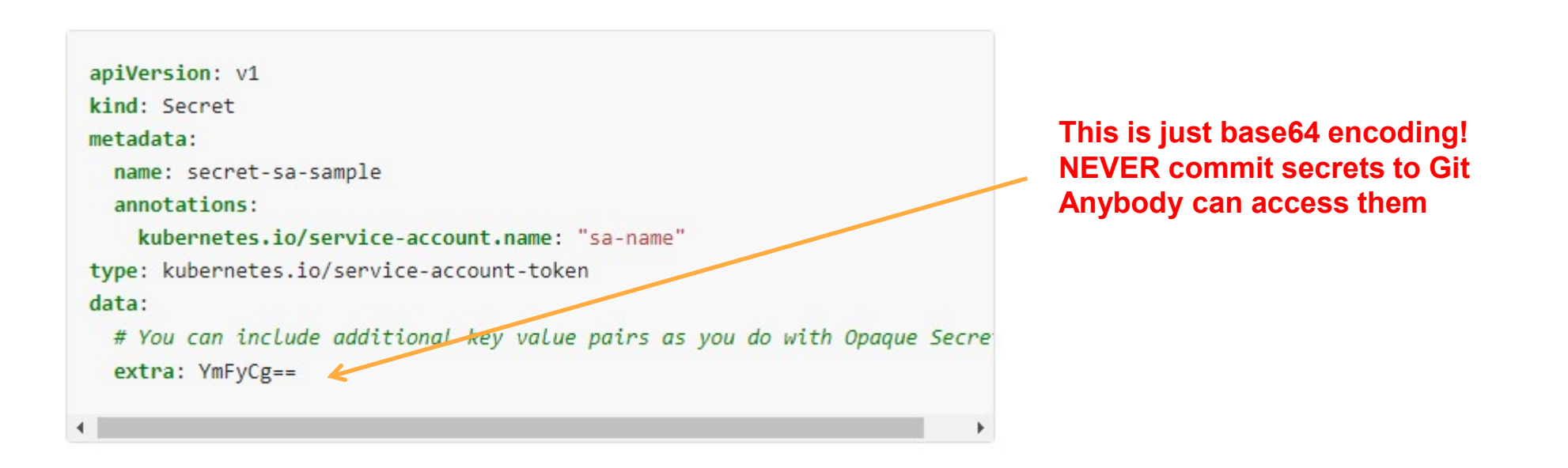

Kostis echo YmFyCg== | base64 -d bar

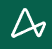

## Kubernetes secrets explained

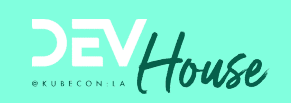

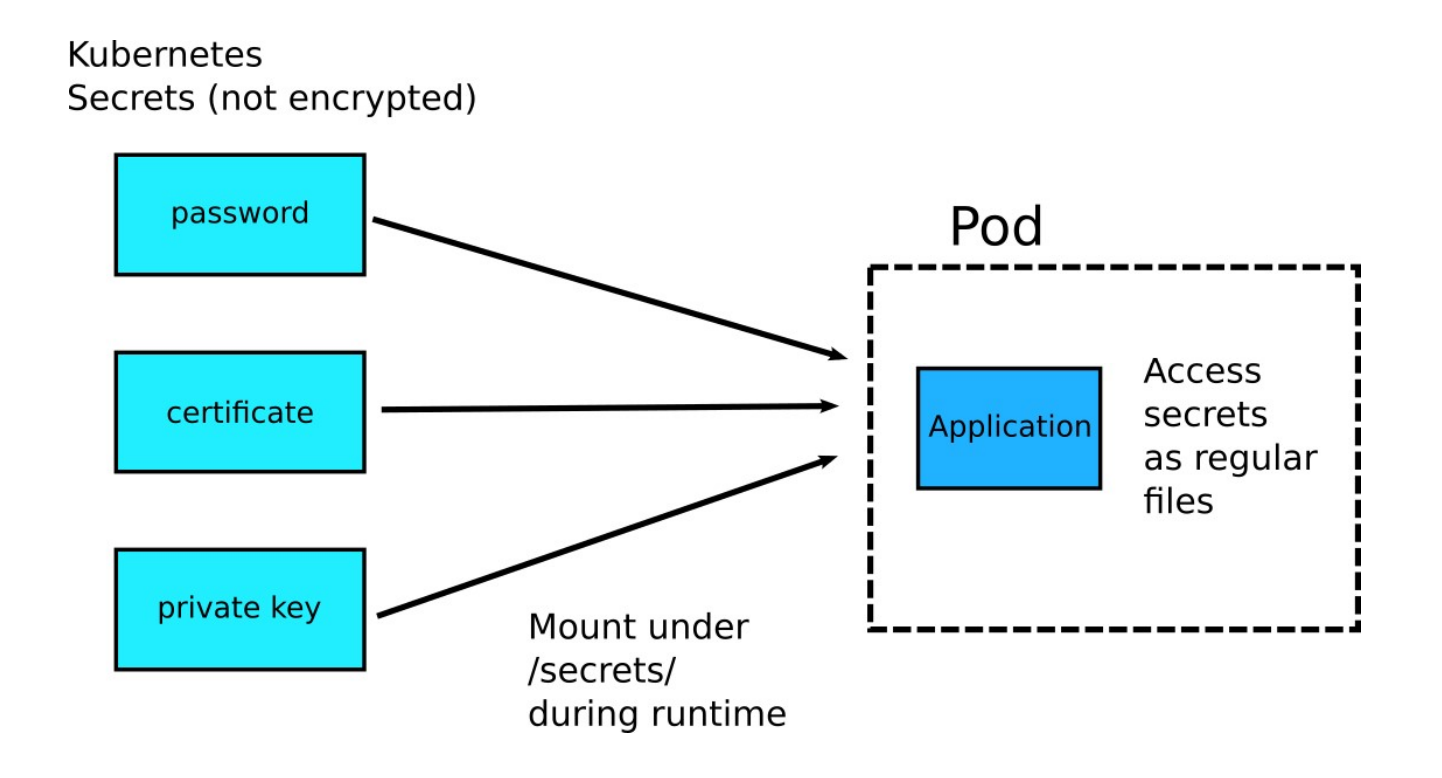

## GitOps and secrets

## How to handle secrets with GitOps<br>
How to handle secrets with GitOps

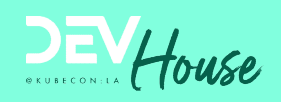

There is no standard practice for managing<br>
sects us a personante about how accretion and the complete the state of the complete the state of the state of the state of the state of the state of the state of the state of th

 $\equiv$ Argo CD - Declarative GitOps CD for Kubern... v: stable

- 
- 
- 
- 
- 
- 
- 
- 
- 
- 

## How to handle secrets with GitOps **External Struck of the Struck**

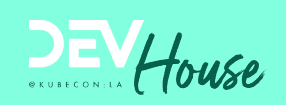

- 
- Everything means secrets as well.
- **How to handle secrets with GitOps<br>● GitOps = commit EVERYTHING in git<br>● Everything means secrets as well.<br>● Big catch: Never commit secrets in raw form** ● Big catch: **Never** commit secrets in raw form
- Solution -> encrypt secrets and then commit them to Git
- Decrypt secrets at the last possible moment (just before they are needed)

## Bitnami Sealed Secrets

### Sealed secrets controller

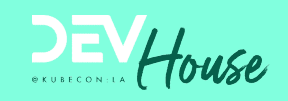

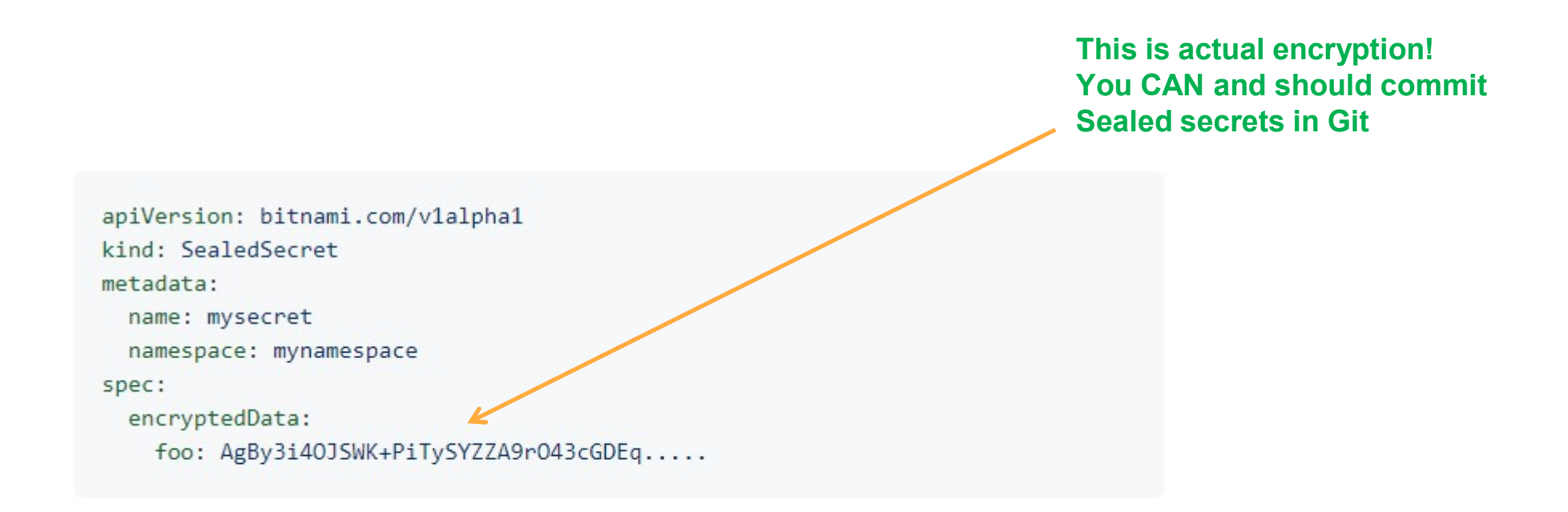

## Sealed secrets controller

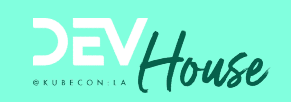

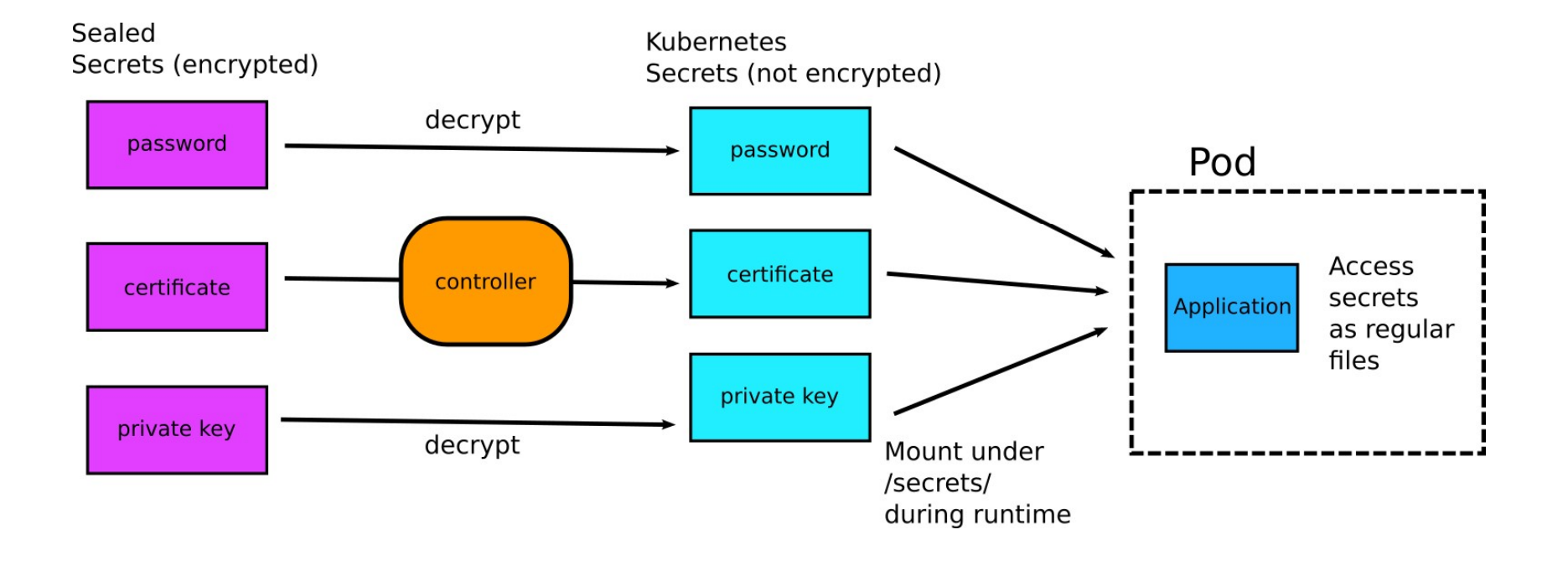

## How the Sealed Secrets Controller works **DEV** House **How the Sealed Secrets Controller works**<br>● The controller has a public/private key<br>● Private key stays always within the cluster<br>● Private key is used to decrypt secrets<br>● Public key is accessible to everybody **How the Sealed Secrets Controller works**<br>
The controller has a public/private key<br>
Private key stays always within the cluster<br>
Private key is used to decrypt secrets<br>
Public key is accessible to everybody<br>
Public key is

- ●The controller has a public/private key
- 
- ●Private key is used to decrypt secrets
- Public key is accessible to everybody
- 

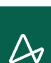

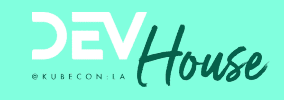

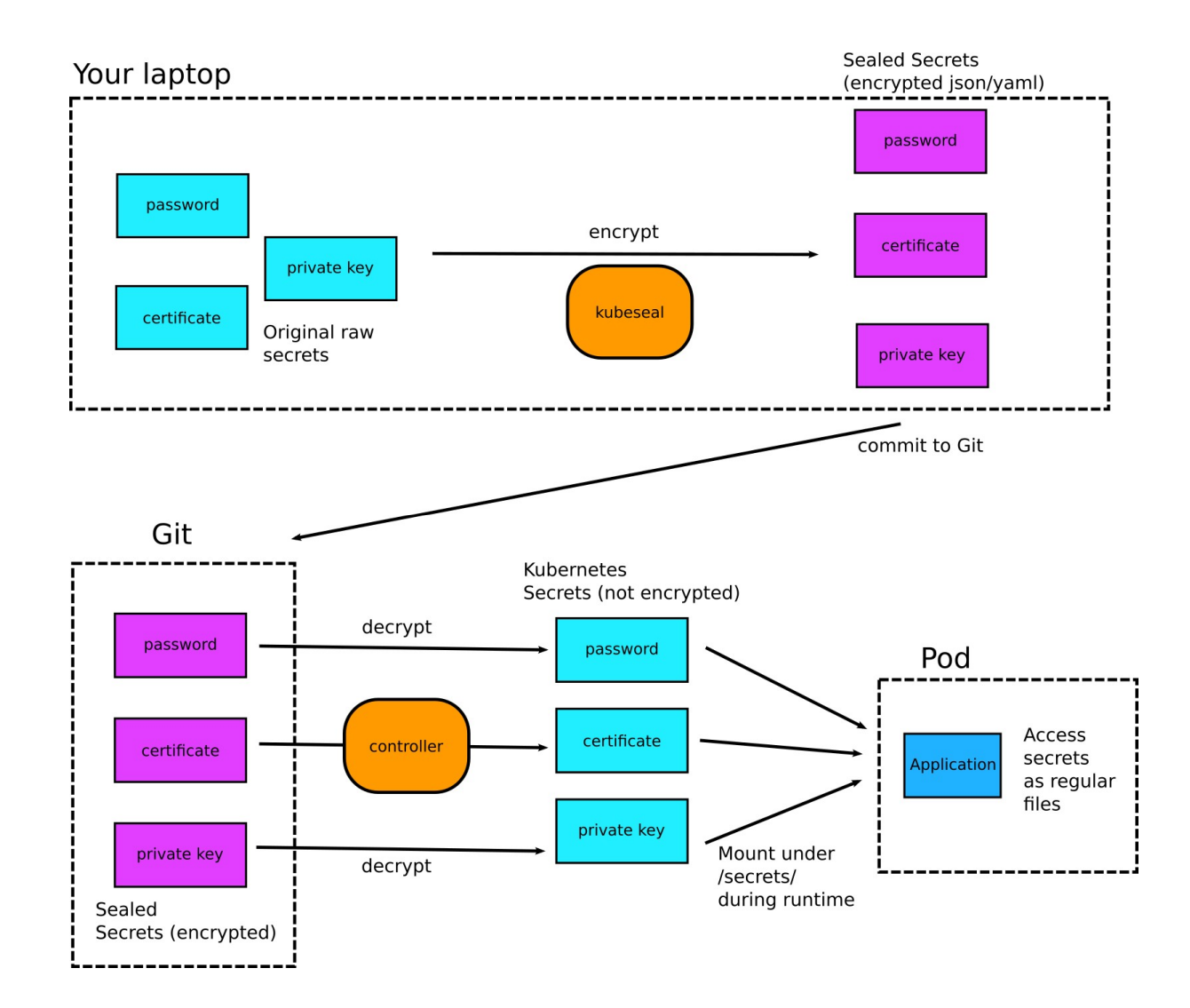

## Demo application

## Secrets are always hard

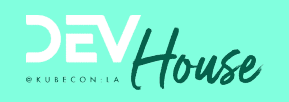

- 9 Secrets are always hard<br>● How to maintain/upgrade the Sealed Secrets controller itself?<br>● How to store/backup the private/public key?<br>● How to update the controller and change the keys? Secrets are always hard<br>● How to maintain/upgrade the Sealed Secrets controller itself?<br>● How to store/backup the private/public key?<br>● How to update the controller and change the keys?<br>● How to rotate secrets? 9 Secrets are always hard<br>
■ How to maintain/upgrade the Sealed Secrets controller itself?<br>
■ How to store/backup the private/public key?<br>
■ How to update the controller and change the keys?<br>
■ How to rotate secrets?<br>
■ H
- 
- 
- How to rotate secrets?
- 

# Secrets are always hard<br>
● How to maintain/upgrade the Sealed Secrets controller it<br>
● How to store/backup the private/public key?<br>
● How to rotate secrets?<br>● How to handle leaked secrets?<br>
● How to handle leaked secrets?<br> The controller is now a critical piece of your infrastructure

### **Resources**

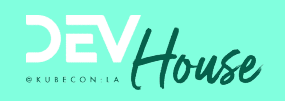

Argo CD - https://argo-cd.readthedocs.io/en/stable/operator-manual/secret-management/ Resources<br>Argo CD - https://argo-cd.readthedocs.io/en/stable/operator-manual/secret-management/<br>GitOps Pain points- https://codefresh.io/about-gitops/pains-gitops-1-0/<br>Sealed secrets controller- https://github.com/pitrami-Sealed secrets controller- https://github.com/bitnami-labs/sealed-secrets Using Sealed secrets- https://codefresh.io/about-gitops/handle-secrets-like-pro-using-gitops/ Example repo - https://github.com/codefresh-contrib/gitops-secrets-sample-app Mozilla SOPS- https://github.com/mozilla/sops SOPS example- https://codefresh.io/docs/docs/yaml-examples/examples/decryption-withmozilla-sops/

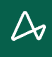